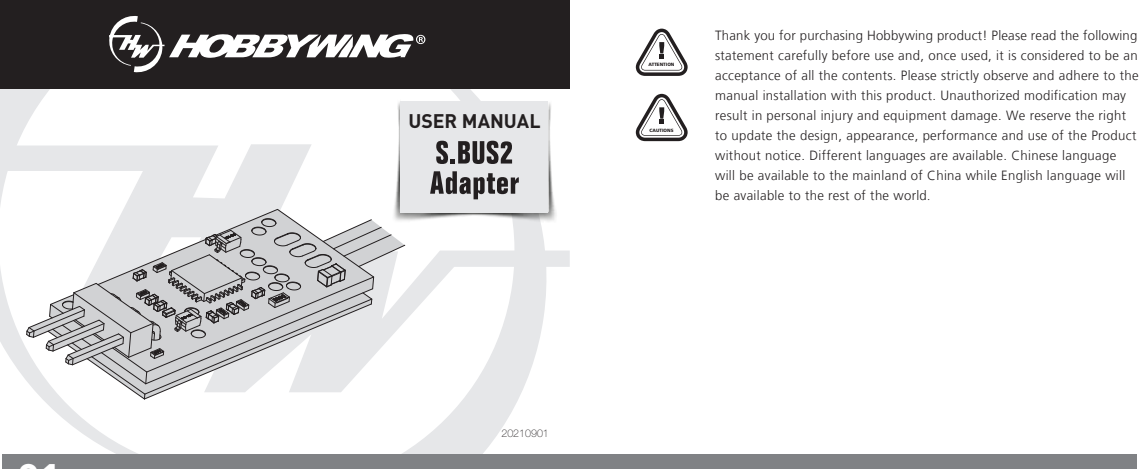

## **01 Product Introduction**

This adapter is suitable for Platinum V4/4.1/5 series with data backhaul function. The electronic governor is connected to the Futaba receiver that supports the S.BUS2 protocol, enabling the ESC to transmit Telemetry data to the Futaba Radio in real time displaying the functions.

# **02 Instruction Manual**

### **1 The wiring diagram**

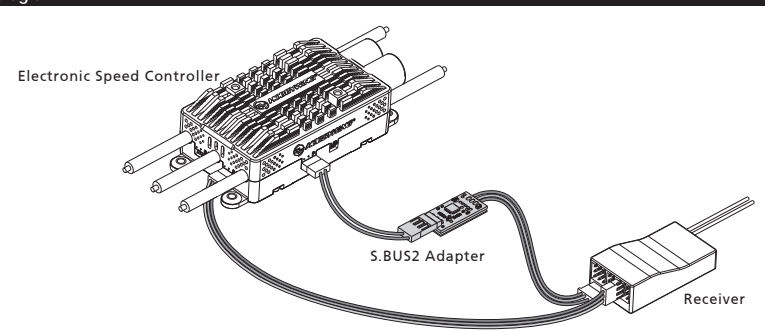

1) Use a cable to connect to the ESC port (usually identified as "-+ P") and the adapter "-P" side;

- 2) Connect the adapter "-S.BUS2" to the Futaba receiver to identify the channel of "S.BUS2";
- 3) Connect the ESC throttle signal line to the Futaba receiver throttle channel. Note: The input voltage is 5-9V;
- - The "-P" port does not provide a power input.

## **2 The parameter setting method**

### 2.1.Wiring diagram:

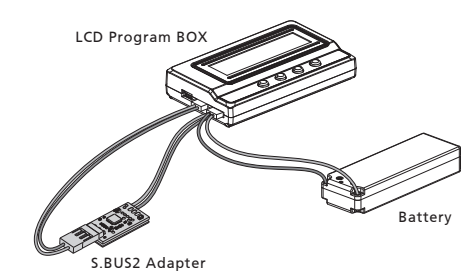

#### 2.2. Parameter setting method:

- 1) According to the image above, connect the adapter and LCD program box; (adapter "-P" side connection LCD program box "ESC" side adapter. "-S.BUS2" cable using Y-wire to connect to the program box to set the power supply at the end of the box with the battery, the battery is recommended to use 2S battery).
- 2) Press the "OK" key upon connecting the program box. After the connection is successful, the current firmware version number will be displayed;
- 3) After adjusting the parameters on interface, press the "ITEM" key to browse the parameter item, press the "VALUE" key to change the parameter item's set value; 4) Once after the setting value has been changed, press the "OK" key to save the setting;
- 5) Repeat the third and fourth steps to modify the settings of other parameter items;
- 6) After the parameter settings are completed, unplug and disconnect the adapter from the battery, power up again to see if the parameters are current.

## **3 Programmable parameter and instructions**

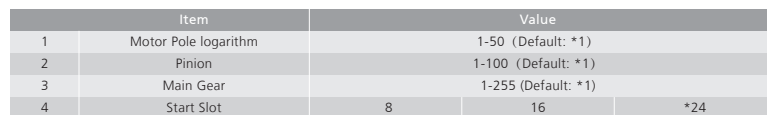

#### " \* " is the factory default setting.

- 1) Motor pole logarithm: This item is used to set the motor pole;
- 2) Pinion: This item is used to set the number of teeth mounted on the motor output shaft;
- 3) Main Gear: This item is used to set the number of teeth that coaxial with the main rotor; (Main Gear/ Pinion refers to the Gear ratio of the aircraft. For aircraft with multiple gears, the same final Gear ratio can be set according to the aircraft manual)
- 4) Start Slot: This project is used to manually set the starting data positioning on the Futaba remote control (under the sensor menu of the Futaba remote control) for the adapter Telemetry data. 8, 16, 24 locations are optional, with a default of 24.

## **03 LED function description**

#### LED instructions:

The tone is communicating with the adapter. The adapter is communicating with the receiver. The tone is not connected to the adapter properly, or the tone is not communicating with the adapter The adapter is not connected to the receiver properly or the adapter is not communicating with the receiver. There is no communication between the ESC and receiver. The contact point of the adapter is not connected properly. Info Red LED light flashes Green LED light flashes Red LED light is not on Green LED light is not on Red and Green LED lights not flashing LED